"Computers"

What should we talk about?

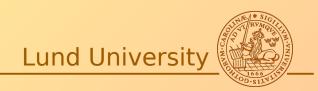

## Useful tools

- Unison for file synchronization (mostly Linux)
- Virtualization
- Remote access
- Reference managers (Linux)
- VPN
- Microsoft campus agreement
- Misc stuff
- Theoretical Physics Stuff (mostly Linux)
- Discussion & Questions

# File synchronization

Keeping two sets of files/folders in syncronize (e.g. home laptop and office computer)

What do you use?

What do I use?

→ Unison

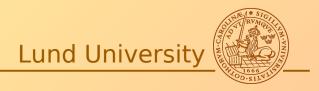

# **Unison**File Synchronizer

#### **Overview**

Overview Mailing lists Downloads

User manual Research papers Change log

(Non-)development status FAQ wiki

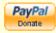

Unison is a file-synchronization tool for Unix and Windows. It allows two replicas of a collection of files and directories to be stored on different hosts (or different disks on the same host), modified separately, and then brought up to date by propagating the changes in each replica to the other.

Unison shares a number of features with tools such as configuration management packages (CVS, PRCS, Subversion, BitKeeper, etc.), distributed filesystems (Coda, etc.), uni-directional mirroring utilities (rsync, etc.), and other synchronizers (Intellisync, Reconcile, etc.). However, there are several points where it differs:

- Unison runs on both Windows and many flavors of Unix (Solaris, Linux, OS X, etc.) systems. Moreover, Unison works across platforms, allowing you to synchronize a Windows laptop with a Unix server, for example.
- Unlike simple mirroring or backup utilities, Unison can deal with updates to both replicas of a distributed directory structure. Updates that do not conflict are propagated automatically. Conflicting updates are detected and displayed.
- Unlike a distributed filesystem, Unison is a user-level program: there is no need to modify the kernel or to have superuser privileges on either host.
- Unison works between any pair of machines connected to the internet, communicating over either a direct socket link or tunneling over an encrypted ssh connection. It is careful with network bandwidth, and runs well over slow links such as PPP connections. Transfers of small updates to large files are optimized using a compression protocol similar to rsync.
- Unison is resilient to failure. It is careful to leave the replicas and its own private structures in a sensible state at all times, even in case of abnormal termination or communication failures.
- Unison has a clear and precise specification.

# Unison

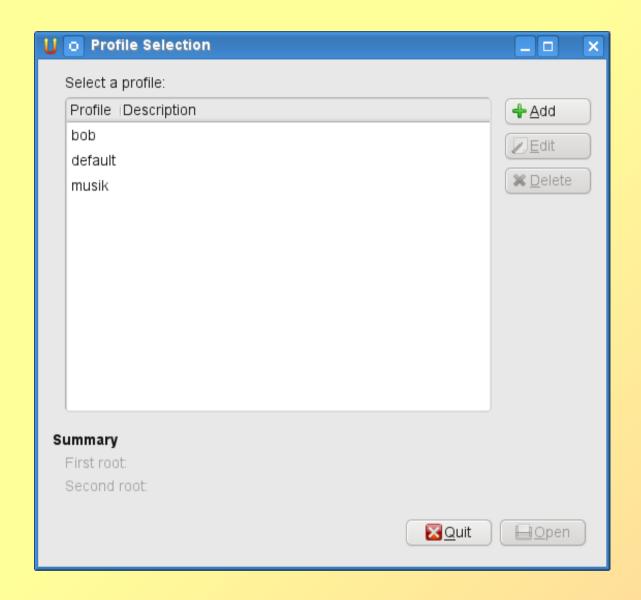

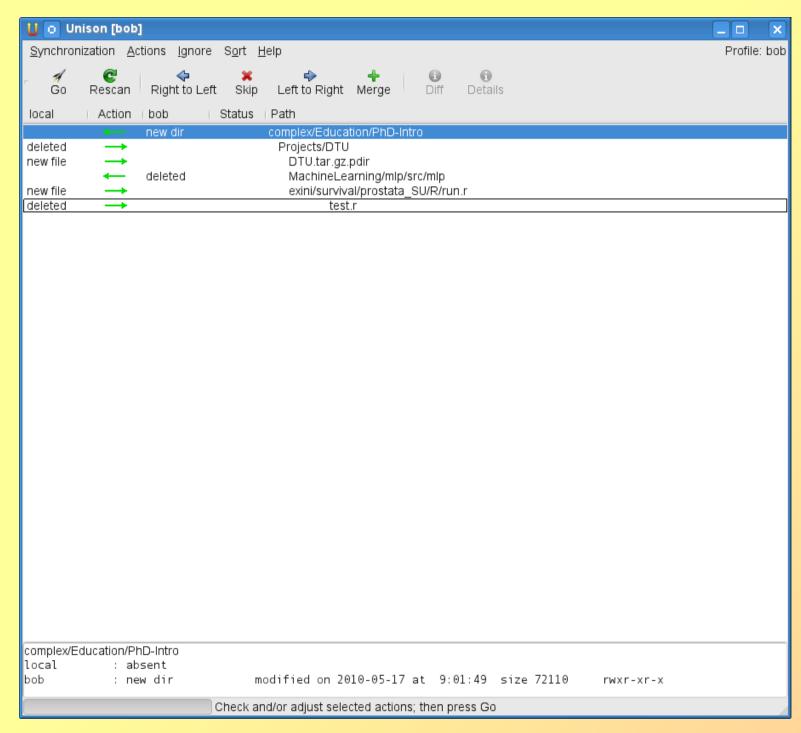

#### Unison

```
🍣 👩 emacs@batman.telia.com
                                                                                  _ 0
File Edit Options Buffers Tools Help
      🔒 🖺 🔞 릚 📓 🤌 🙏 🗇 🕞 🙉 🚔 🥕 🛛
##### Unison preferences #####
root = /home/mattias
root = ssh://bob.thep.lu.se/
### Paths to syncronize
path = complex/Archive
path = complex/CVS
path = complex/Education
path = complex/Mail
path = complex/Manus
path = complex/Misc
path = complex/Old
path = complex/Privat
path = complex/Projects
path = complex/bin
path = complex/matlab
path = complex/public html
path = complex/Sus
path = complex/Text
follow = Path complex
### For Mendeley
path = complex/local/mendeleydesktop
path = complex/local/mendeleydesktop-0.9.5-linux-x86_64
path = complex/local/papers
path = .local/share/data
path = .config/Mendeley Ltd./
follow = Path complex/local
### Ignore things
ignore = Name *~
ignore = Name *.pyc
ignore = Name ∗.pyo
ignore = Name ∗.BAK
ignore = Name *.o
ignore = Name *.a
ignore = Name #*
ignore = Name *.msf
### Window height
height = 35
                     All (42,0)
      bob.prf
                                    (Text)-----
Wrote /home/mattias/.unison/bob.prf
```

# Other solutions:

- Dropbox
- FreeFileSync (no experience)

### Virtualization

**Running Windows within Linux** 

Running Linux within Windows

What do you use?

What do I use?

→ VirtualBox

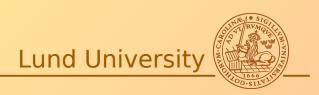

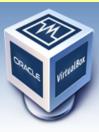

About

Screenshots

Downloads

Contribute

Community

Documentation

End-user docs

Technical docs

# **VirtualBox**

search...
Login Preferences

#### Welcome to VirtualBox.org!

VirtualBox is a powerful x86 and AMD64/Intel64 virtualization product for enterprise as well as home use. Not only is VirtualBox an extremely feature rich, high performance product for enterprise customers, it is also the only professional solution that is freely available as Open Source Software under the terms of the GNU General Public License (GPL) version 2. See "About VirtualBox" for an introduction.

Presently, VirtualBox runs on Windows, Linux, Macintosh, and Solaris hosts and supports a large number of guest operating systems including but not limited to Windows (NT 4.0, 2000, XP, Server 2003, Vista, Windows 7), DOS/Windows 3.x, Linux (2.4 and 2.6), Solaris and OpenSolaris, OS/2, and OpenBSD.

VirtualBox is being actively developed with frequent releases and has an ever growing list of features, supported guest operating systems and platforms it runs on. VirtualBox is a community effort backed by a dedicated company: everyone is encouraged to contribute while Oracle ensures the product always meets professional quality criteria.

#### Hot picks:

- Pre-built virtual machines for developers over at ⇒Oracle Tech Network
- IQEmu automated Windows VM creation, application integration ⇒project site

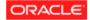

Contact - Privacy policy - Terms of Use

#### News Flash

- New April 26th, 2012
   VirtualBox 4.1.14 released!
   Oracle today released VirtualBox 4.1.14, a maintenance release of VirtualBox 4.1 which improves stability and fixes regressions. See the Changelog for details.
- Attention January 20th, 2012
   This site has switched to Oracle single-sign-on authentication.
   Get your account at myprofile.oracle.com and on first login on this site associate it with a new or existing nick name.
- Ilew January 11th, 2012
  VirtualBox 4.0.16 released!
  Oracle today released VirtualBox
  4.0.16, a maintenance release of
  VirtualBox 4.0 which improves
  stability and fixes regressions. See
  the ChangeLog for details.
- Ilew Dec 22, 2011
   VirtualBox 3.2.14 released!
   Oracle today released VirtualBox 3.2.14, a maintenance release of VirtualBox 3.2 which improves stability and fixes regressions. See the ChangeLog for details.

Important October 2011

We're hiring! Looking for a new challenge? We're looking for engineers in Russia and Ireland. Click on the countries to get details. More to come...

More information...

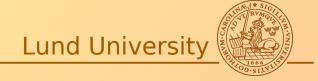

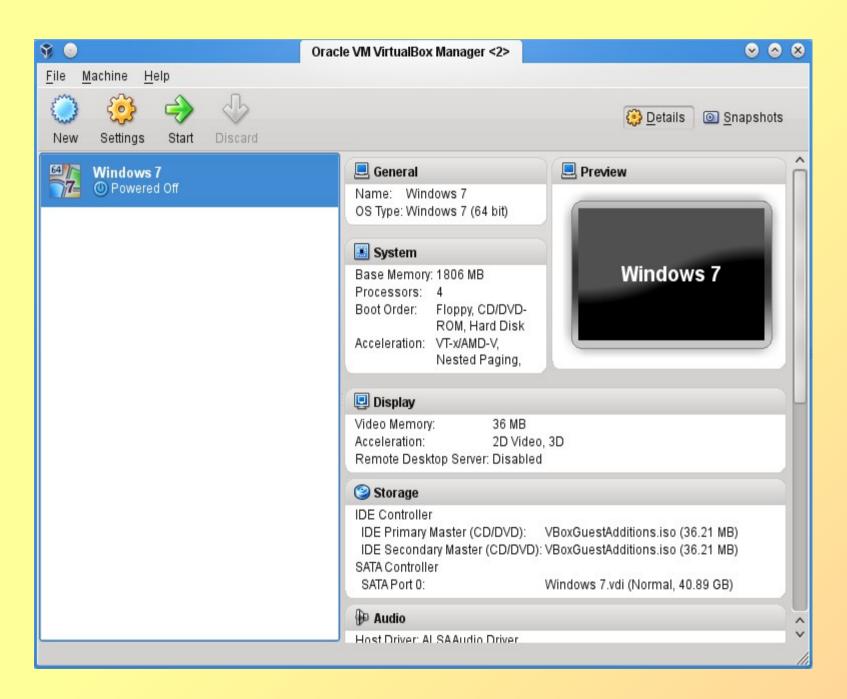

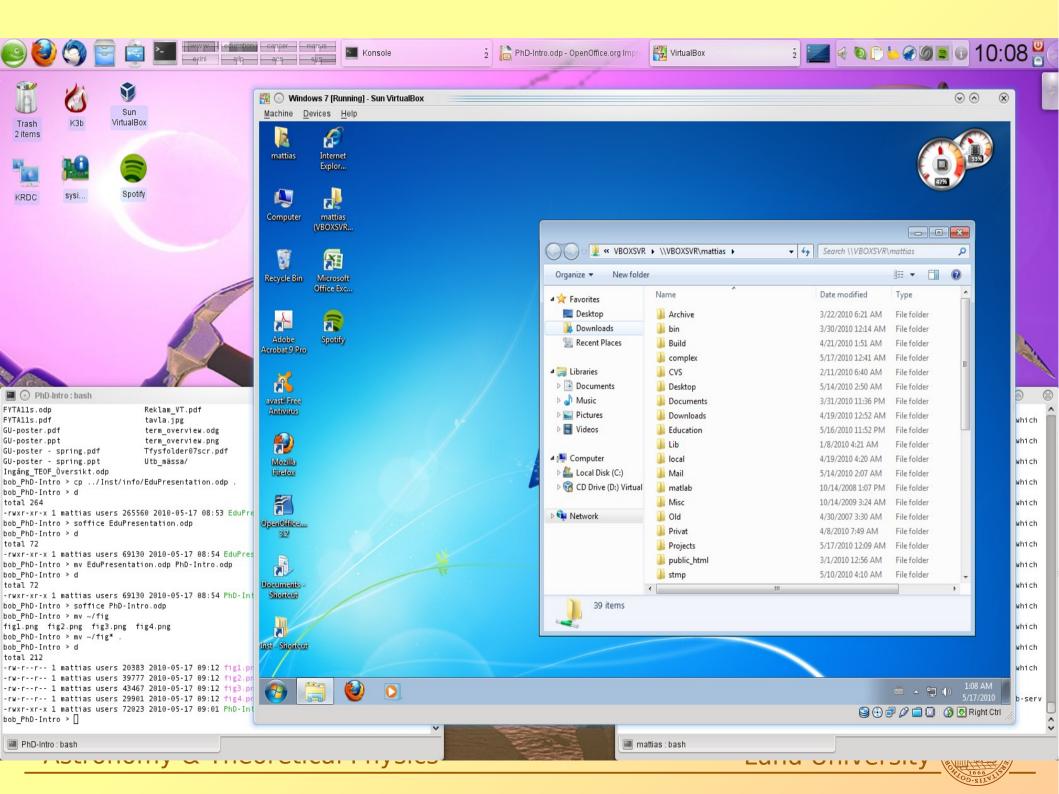

#### Remote access

Accessing a linux desktop from a another linux/windows machine

What do you use?

What do I use?

→ NX client/server

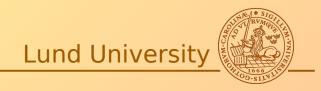

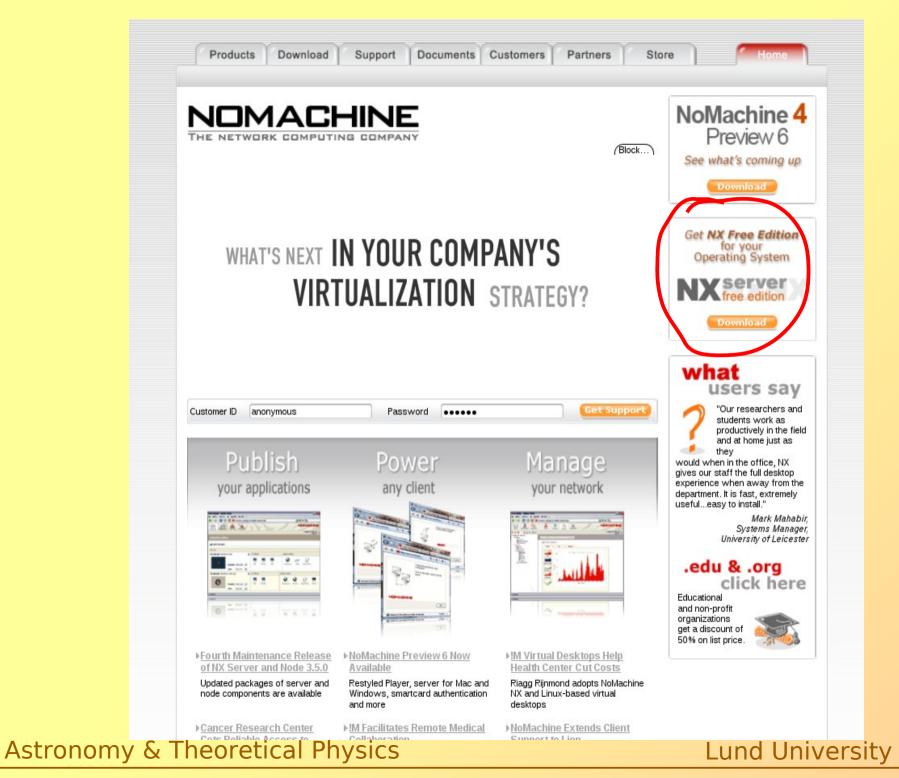

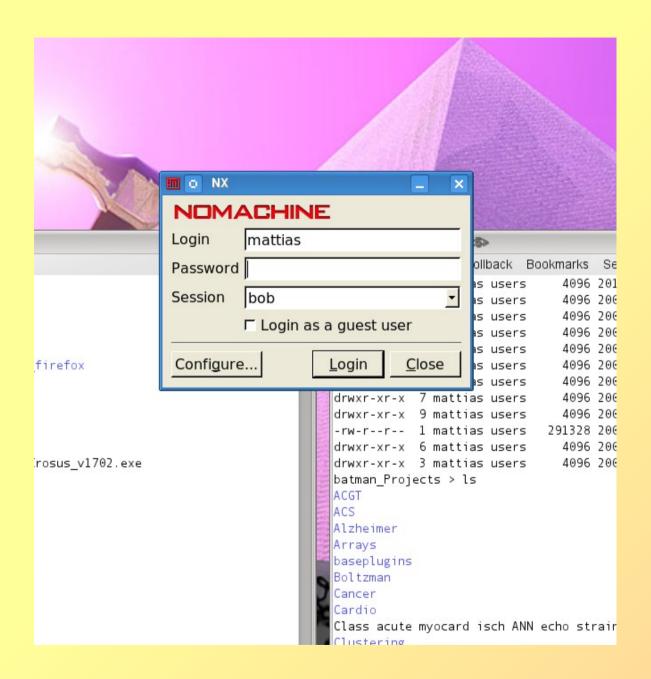

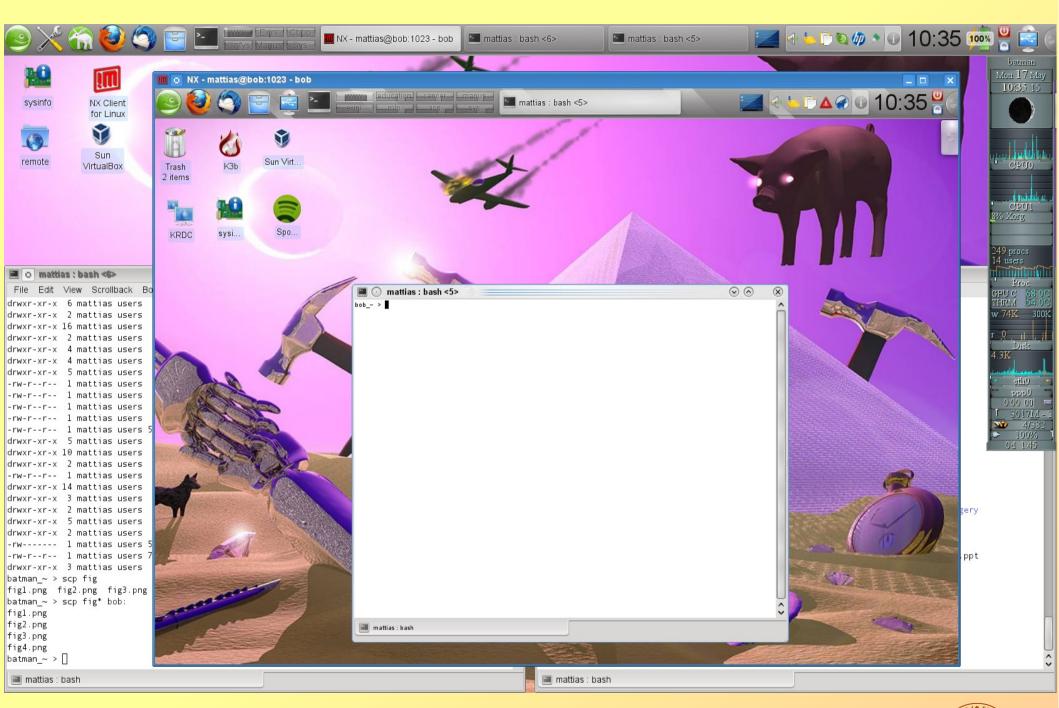

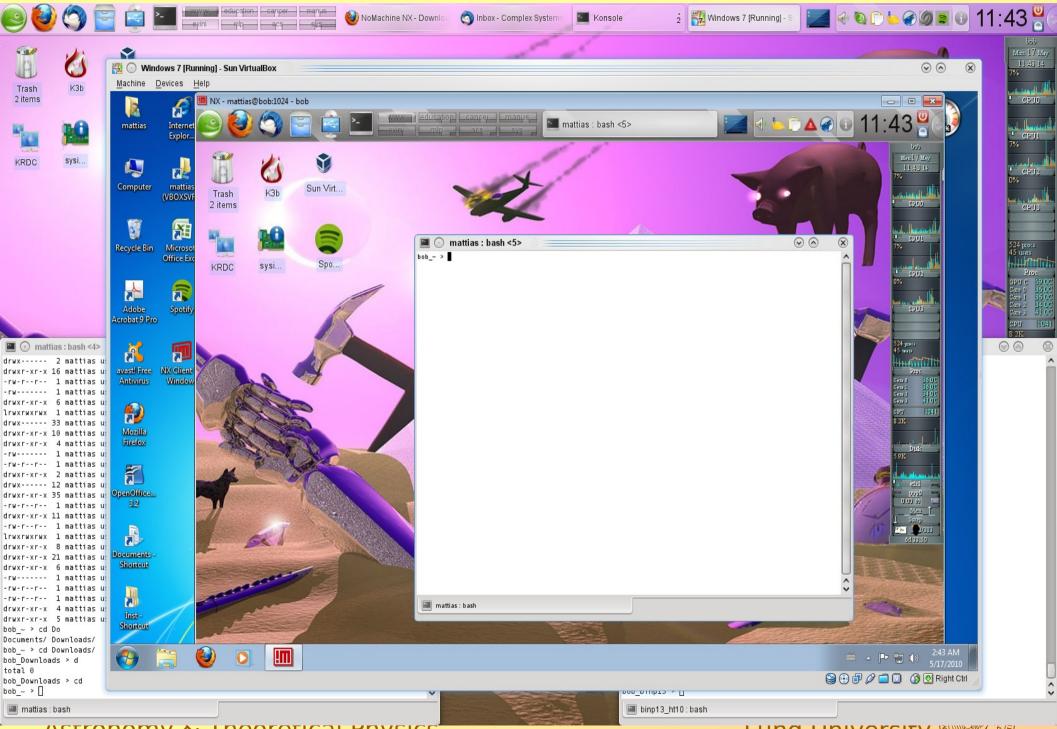

# Referens managers (linux)

Mac: Papers

Windows/Mac: Endnote, referens manager

What do you use?

What do I use?

→ Mendeley Desktop

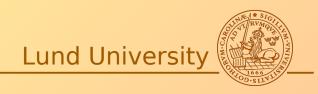

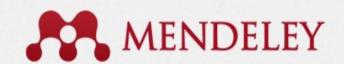

Get Mendeley

Papers

Groups

Papers 🔻

Search..

#### Q

# It's time to change the way we do research.

Mendeley is a free **reference manager** and **academic social network** that can help you organize your research, collaborate with others online, and discover the latest research.

- Automatically generate bibliographies
- · Collaborate easily with other researchers online
- · Easily import papers from other research software
- Find relevant papers based on what you're reading
- Access your papers from anywhere online
- Read papers on the go, with our new iPhone app
- · View more features...

First name

Last name

E-mail address

Sign up & Download

...or sign in with

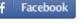

Overview

Features

Discover Research

iPhone / iPad

MENDELEY

"Cross-platform Mendeley organizes, indexes, and even stores your documents in the cloud to make document management painless."

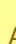

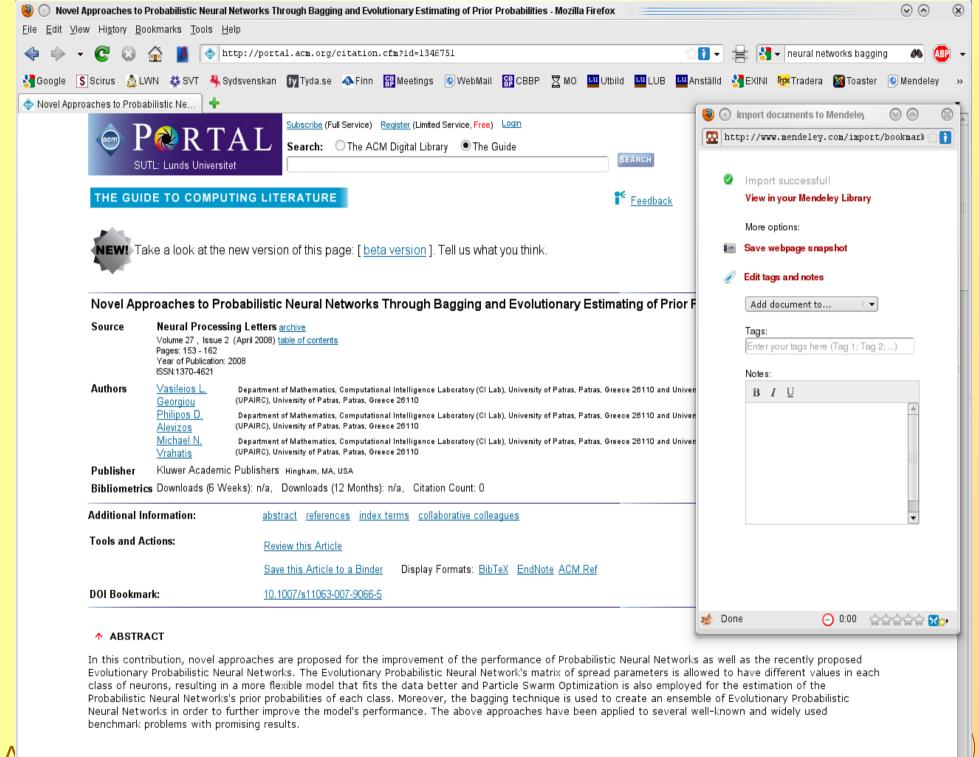

↑ REFERENCES

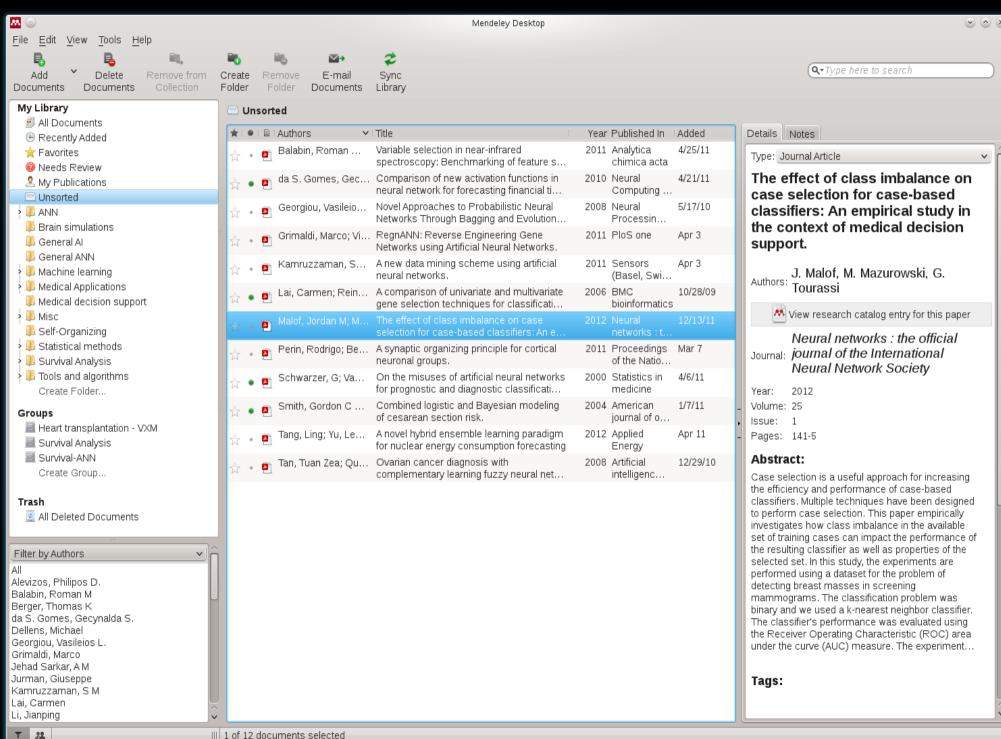

#### VPN

Using LU resources from home (i.e. getting a university like IP number). Two ways:

- 1. Using the browser
- 2. Using a client program

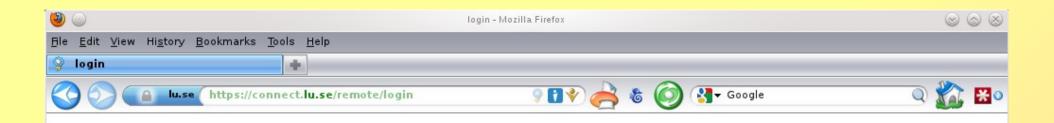

www.lu.se/vpn

| Lund University | VPN   |  |
|-----------------|-------|--|
| Name:           |       |  |
| Password:       |       |  |
|                 | Login |  |

#### vpn client

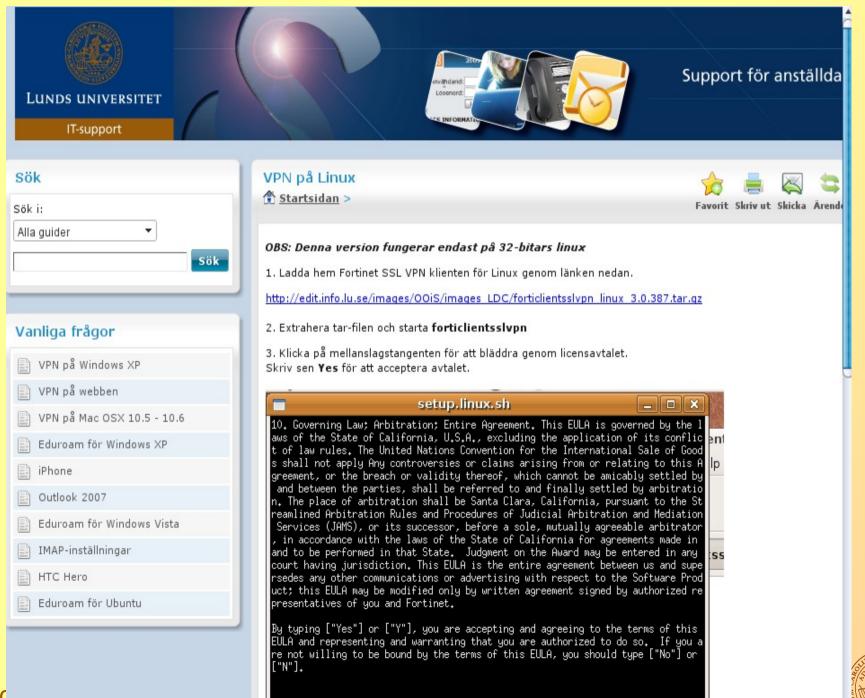

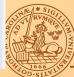

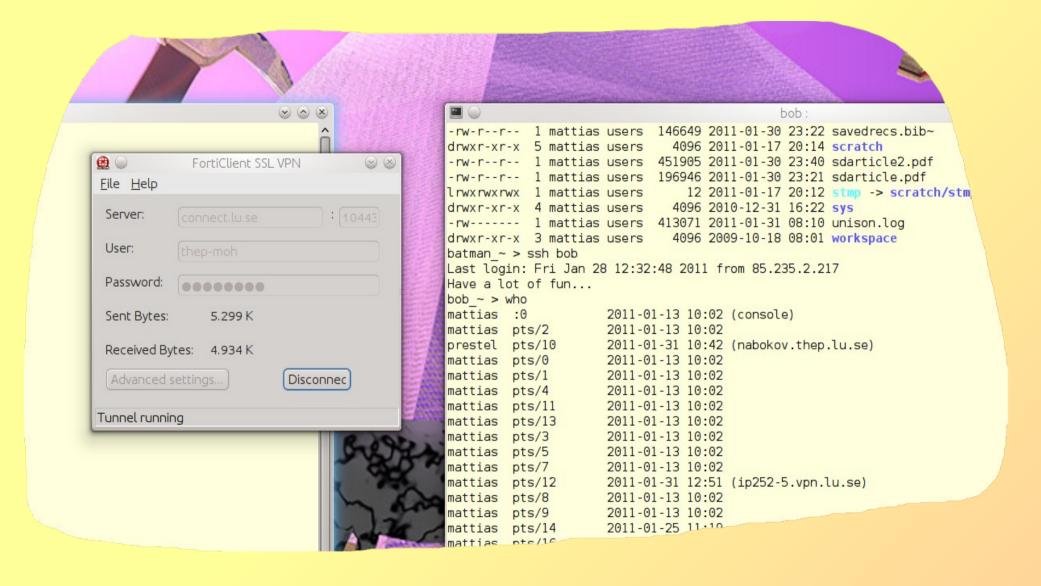

Microsoft campus agreement

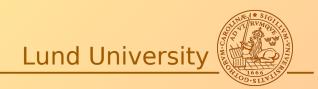

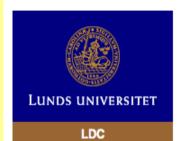

In English

#### Campusavtal även för hemanvändning

#### Gäller endast anställda vid Lunds universitet

För närvarande gäller för Microsoft och Alfasoft

#### OBS!

Du ska inte skicka Work at Home formuläret om du tänker installera programvaran på universitets datorer.

#### Viktiat!

Innan du loggar in för att ladda ner program, och du tänker använda den hemma ska du noggrant ha läst reglerna som gäller för Work at Home.

#### 10 regler för att nyttja Microsoft Campus Work at Home:

1 Observera att endast de som är registrerade som anställda vid Lunds universitet och befinner sig på Lunds universitets nät, (genom husnät eller VPN) får ladda ner program och amvända Microsoft Campus Work at Home

Besök vår Webbsupport om du inte förstår hur du ska konfigurera VPN tjänsten

- 2 Du måste först skriva ut Microsoft Campus Agreement Work at Home Acceptance Form, som du laddar ner här, skriva under och skicka till LDC för arkivering
- 3 Spara en kopia av ditt Work at Home Acceptance Form, så att du kan styrka ditt licensinnehav
- 4 Du loggar in med din Lucat identitet och lösenord
- 5 Du ansvarar för att personligt användarnamn och lösenord inte kommer i orätta händer
- 6 Du skall vara medveten om att illegal kopiering eller olovligt utnyttjande av programvara – eller medhjälp till sådan handling – är olagligt och kan ge sträffrättsliga påföljder
- 7 Observera att du inte är licensierad för att använda programvara hemma för personliga ändamål
- 8 Observera att du inte äger licensen, utan att du endast är behörig att använda programvara under avtalets giltighetstid och så länge du är anställd vid Lunds universitet
- 9 Missbruk kan leda till att du tillfälligt eller permanent blir avstängd från denna möjlighet

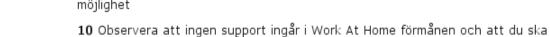

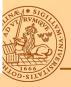

#### Misc stuff

http://home.thep.lu.se/~bijnens/introduction.html

WELO: Academic Writing in English at Lund Orin

#### Lecture 5: computers at the department (Mattias Ohlsson/Astro)

- The computing documentation under 'intern' on our webpage
- Introduktion till Linux, Per Foreby, plus a few more links
- The Linux Documentation Project
- Att skriva rapporter med LaTeX, Per Foreby, plus a few more links
- A very simple example of a personal homepage with instructions on how to make it

# Theoretical Physics stuff

# Goto:

http://dev.thep.lu.se/trac/computersWiki

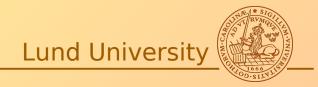

#### Teoretisk fysik Computers-Wiki

wiki: WikiStart

#### Computers Wiki

On these pages you will find some useful information about the computer system at theoretical physics. Currently the information consists of:

- . Running jobs on the computers
- Available printers
- Scratch area
- Email
- · The backup system
- Installing software

#### I need some help

· People that can help you

Download in other formats:

Plain Text

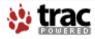

Powered by Trac 0.12.1 By Edgewall Software. Discussion & Questions

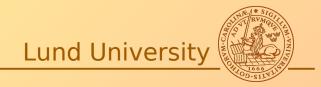